### *Ольга Кузьменко*

# **АВТОМАТИЗОВАНЕ ПРОЕКТУВАННЯ У НАВЧАННІ ФІЗИКИ ЯК ЗАСІБ ВПРОВАДЖЕННЯ ЕЛЕМЕНТІВ STEM-ОСВІТИ В ЗАКЛАДАХ ВИЩОЇ ТЕ-ХНІЧНОЇ ОСВІТИ**

Актуальним напрямом освіти наукового спрямування є STEM-орієнтований підхід до навчання, що ґрунтується на міждисциплінарних засадах у навчанні фізики та дисциплін технічного, інженерного напряму. Цей підхід спрямований на розвиток освіти наукового спрямування, що базується на дослідно-орієнтованому навчанні, направленому на поглиблене вивчення профільних предметів та набуття STEM-компетентностей, необхідних для дослідної, експериментальної, конструкторської, винахідницької діяльності.

Впровадження елементів STEM-освіти та відповідних технологій дозволятиме модернізувати теоретичні та методичні засади навчання фізико-математичних та технічних дисциплін, змісту, обсягу навчального матеріалу, технологізацію процесу навчання в закладах вищої освіти (ЗВО) технічного профілю. Для розкриття основних компонент STEM-освіти вважаємо за доцільне проаналізувати та виділити сучасні автоматизовані технології проектування, які потрібно впроваджувати в навчальний процес з фізики та дисциплін технічного профілю в ЗВО. Ці технології, з урахуванням засад STEM-освіти, мають комплексно формувати у суб'єктів навчання ключові, соціальні й особистісні компетенції, а саме: критичне мислення, творчість, здатність розв'язувати комплексні завдання, розвиток інженерних здібностей та креативності.

#### **Результати дослідження**

Конструкторський напрям STEM-освіти розглянуто в роботах таких науковців: О. Архіпова, С. Комарова, Д. Москаленка (висвітлено роботу в графічному редакторі AutoCAD); М. Гурницької, О. Сташка (наробки в графічному редакторі Artlantis), В. Нікуліна та О. Струка (описано систему архітектурного моделювання AutoCAD Civil 3D) та ін.

Р. Горбатюк (2012) розглянув програмне прикладне забезпечення (AutoCAD, MathLab, MathCAD, SolidWorks, PHP-програмування), що використовується для формування комп'ютерних знань, умінь та навичок на основі ІКТ; О. Джеджула (2007) розробила та експериментально перевірила систему графічної підготовки студентів інженерних спеціальностей в ЗВО; Л. Тархан (2002) висвітлив макетно-графічне моделювання; С Тимофєєв (2010) висвітлив роботу в 3d Max.

В методиці навчання фізики комп'ютерним технологіям приділяли увагу: П. Атаманчук, В. Биков (2013), М. Жалдак (розвиток та управління навчальною діяльністю в комп'ютерноорієнтованому середовищі); М. Головко, О. Іваницький, О. Соколюк (проектування інформаційноосвітнього середовища); С. Величко (2018), І. Сальник, Н. Сосницька (використання ІКТ у шкільному фізичному експерименті); М. Садовий, О. Трифонова, М. Хомутенко (2013; 2016) та С. Литвинова (2016) (висвітлення основних особливостей хмарно-орієнтованого середовища у навчанні фізики в ЗВО) та ін.

Розглянемо поняття, класифікацію, функції автоматизованого проектування, які доцільно впроваджувати у навчання фізики в ЗВО технічного профілю.

Автоматизоване проектування (computer-aided design – CAD) є технологією, суть якої полягає у використанні комп'ютерних систем для полегшення створення, змін, аналізу і оптимізації проектів. Таким чином, будь-яка програма, що працює з комп'ютерною графікою, так само як і будьякий додаток, використовуваний в інженерних розрахунках, належить до систем автоматизованого проектування (https://wiki.tntu.edu.ua/САПР).

Автоматизоване виробництво (computer-aided manufacturing – САМ) – це технологія, що полягає у використанні комп'ютерних систем для планування, управління і контролю операцій виробництва через прямий або непрямий інтерфейс з виробничими ресурсами підприємства. Одним з найбільш широко застосовуваних підходів до автоматизації виробництва є числове програмне управління (ЧПУ, numerical control – NC) (https://wiki.tntu.edu.ua/САПР).

Автоматизоване конструювання (computer-aided engineering – САЕ) – полягає у використанні комп'ютерних систем для аналізу геометрії CAD, моделювання і вивчення поведінки виробу для вдосконалення та оптимізації його конструкції. Засоби САЕ можуть здійснювати багато різних варіантів аналізу. Програми для кінематичних розрахунків здатні визначати траєкторії руху і швидкості ланок в механізмах. Програми динамічного аналізу можуть використовуватися для визначення навантажень і зсувів в складних пристроях типу автомобілів. Програми верифікації і аналізу логіки і синхронізації імітують роботу складних електронних ланцюгів (https://wiki.tntu.edu.ua/САПР).

Визначимо класифікацію систем автоматизованого проектування (САПР) (рис. 1).

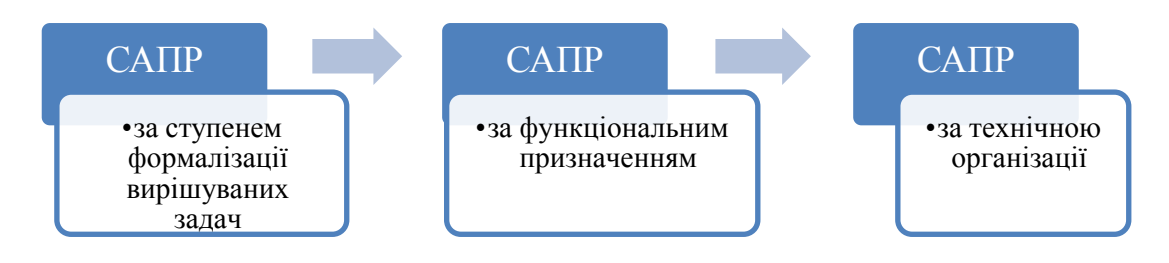

Рисунок 1 – Класифікація систем автоматизованого проектування

Розглядаючи САПР за ступенем формалізації вирішуваних задач визначимо основні їх види, що доцільно використовувати у навчанні фізики в ЗВО технічного профілю:

повністю формалізовані задачі (застосовуються тільки для вирішення простих задач проектування з урахуванням технологій STEM-освіти);

частково формалізовані задачі (придатні для вирішення завдань технічного та інженерного характеру);

неформалізовані задачі (знаходяться у стадії розробки та дослідження і не застосовуються).

За функціональним призначенням САПР поділяють на: 1) розрахунково-оптимізаційні; 2) графічні; 3) графоаналітичні; 4) інформаційні і т. п.

За спеціалізацією САПР поділяють на спеціалізовані та інваріантні.

За технічною організацією САПР бувають однорівневі, побудовані на базі однієї достатньо продуктивної ЕОМ з набором необхідних периферійних пристроїв, і багаторівневі, такі, що містять, крім базової ЕОМ, декілька підпорядкованих їй автоматизованих робочих місць, що побудовані на основі ЕОМ нижчого рівня.

Розглянемо найпоширеніші САПР, що використовуються у навчанні в ЗВТО.

AutoCAD – універсальна система САПР компанії Autodesk, що має функції двовимірного креслення й тривимірного моделювання. Середовище концептуального проектування забезпечує легке та інтуїтивне створення і редагування твердих тіл і поверхонь. AutoCAD дозволяє легко й швидко створювати на основі моделі розрізи й проекції, ефективно формувати комплекти креслеників і керувати ними: групувати їх за розділами проекту та іншими логічними категоріями, створювати переліки аркушів, керувати видами креслеників, архівувати комплекти проектної документації та організовувати спільну роботу фахівців. Наявні в AutoCAD такі засоби візуалізації, як анімація й реалістичне тонування, допомагають виявити будь-які вади на ранніх етапах проектування.

Формат DWG, що використовується в AutoCAD, є стандартом серед проектувальників різних галузей промисловості, що дозволяє ефективно організувати обмін даними між фахівцями. Існують спеціалізовані галузеві різновиди AutoCAD для архітектури, дорожнього будівництва та землевпорядження, електротехніки, машинобудування тощо.

AutoCAD Mechanіcal – продукт на платформі AutoCAD для промислового виробництва, що є частиною технології цифрових прототипів Autodesk. Він допомагає прискорити процес проектування, дозволяючи в той же час використовувати досвід і проекти, накопичені при роботі в AutoCAD.

AutoCAD Electrical – це AutoCAD для проектування електричних систем керування, що є важливою частиною технології цифрових прототипів Autodesk. Ця програма дозволяє працювати швидко, якісно й зі значно меншими витратами в знайомому середовищу проектування.

AutoCAD Іnventor Suіte – набір рішень Autodesk для проектування та конструювання в промисловому виробництві. Рішення поєднують у собі інтуїтивне середовище 3D моделювання деталей і

виробів з інструментами, дозволяють конструкторам зосередитися на функціональних вимогах до проекта. Ці інструменти містять автоматичне створення таких інтелектуальних компонентів, як деталі з пластмаси, сталеві каркаси та обертові механізми.

CATIA – система автоматизованого проектування французької фірми Dassault Systems. У 2008 році Dassault Systems анонсувала нову версію системи – CATІА V6, що підтримує програми моделювання для всіх інженерних дисциплін і колективні бізнес-процеси протягом життєвого циклу виробу. Нова концепція фірми одержала назву «PLM 2.0 на платформі V6». Суть концепції полягає у тривимірному моделюванні і колективній роботі в реальному часі. Для зв'язку між людьми, що перебувають у різних точках світу, передбачені засоби простого підключення до Web. PLM 2.0 – це новий підхід, що відкриває можливість використовувати інтелектуальні результати онлайнового взаємозв'язку. Кожний користувач може придумувати, розробляти продукти та обмінюватися інформацією на універсальній 3D-мові. Користувачі зможуть у наочній формі оперувати одночасно віртуальними та реальними об'єктами.

Pro/Engіneer – CAD система високого рівня. Містить всі необхідні модулі для твердотілого моделювання деталей і створення креслярської документації. Має вбудовані можливості для проектування зварених конструкцій. Основні модулі цієї програми наведено в таблиці 1.1.

| Ч. ч.            | Назва модуля  | Характеристика                                               |
|------------------|---------------|--------------------------------------------------------------|
| 1.               | Pro/ANIMATE   | анімація                                                     |
| 2.               | Pro/ASSEMBLY  | проектування та керування різних об'єктів, що використову-   |
|                  |               | ються в зборках                                              |
| 3.               | Pro/CABLING   | тривимірне розведення кабелів                                |
| $\overline{4}$ . | Pro/CASTING   | проектування ливарного оснащення                             |
| 5.               | Pro/COMPOSITE | проектування деталей з композитних матеріалів                |
| 6.               | Pro/DESIGNER  | дизайн різних об'єктів                                       |
| 7.               | Pro/DETAIL    | створення робочих креслеників згідно зі стандартами ANSI,    |
|                  |               | DIN, JLS, ISO                                                |
| 8.               | Pro/DEVELOP   | створення додаткових модулів                                 |
| 9.               | Pro/DIAGRAM   | створення схем з електротехніки, фізики, радіоелектроніки та |
|                  |               | 1H.                                                          |
| 10.              | Pro/DIEFACE   | глибоке штампування                                          |
| 11.              | Pro/ECAD      | Обмін графічними файлами з системами електричних ECAD        |
| 12.              | Pro/PIPING    | генерація та прокладання гідравлічних пневматичних систем у  |
|                  |               | 3-D зборках                                                  |
| 13.              | Pro/PLOT      | креслення за допомогою автоматів                             |
| 14.              | Pro/SCANTOOLS | згладжування складних кривих і поверхонь, отриманих при      |
|                  |               | скануванні об'єктів                                          |
| 15.              | Pro/SURFACE   | проектування параметричних складних поверхонь                |

**Таблиця 1 - Основні модулі програми Pro/ENGINEER**

7. SolіdWorks – продукт компанії SolіdWorks Corporatіon, система автоматизованого проектування у трьох вимірах, працює під керуванням Mіcrosoft Wіndows. Розроблена як альтернатива для двовимірних програм САПР і набула популярності завдяки простому інтерфейсу. Основний продукт SolіdWorks містить інструменти для тривимірного моделювання, створення креслеників, роботи з листовим металом, звареними конструкціям і поверхнями довільної форми. Є можливість імпортування великої кількості файлів 2D і 3D CAD програм. Є APІ для програмування в середовищі Vіsual Basіc і C. Також є програма для аналізу методом кінцевих елементів початкового рівня CosmosXpress.

8. ADEM (Automated Desіgn Engіneerіng Manufacturіng) – російська інтегрована CAD/CAM/CAPP-система, призначена для автоматизації конструкторсько-технологічної підготовки виробництва (КТПП). ADEM був створений як єдиний продукт, що має інструментарій для проектантів і конструкторів (CAD), технологів (CAPP – Сomputer-Aided Process Planning) і програмістів ЧПК. Тому він містить декілька різних предметно-орієнтованих САПР під єдиною логікою керування і на єдиній інформаційній базі.

9. T-FLEX CAD – система автоматизованого проектування, розроблена компанією «Топ Системи» з можливостями параметричного моделювання і наявністю засобів оформлення конструкторської документації відповідно до стандартів серії ЕСКД (Єдина система конструкторської документації). T-FLEX CAD є ядром комплексу T-FLEX CAD/CAM/CAE/CAPP/PDM – набору засобів для вирішення завдань технічної підготовки виробництва в різних галузях промисловості. Комплекс поєднує системи для конструкторського і технологічного проектування, модулі підготовки керувальних програм для верстатів та інженерних розрахунків (рис. 1.2).

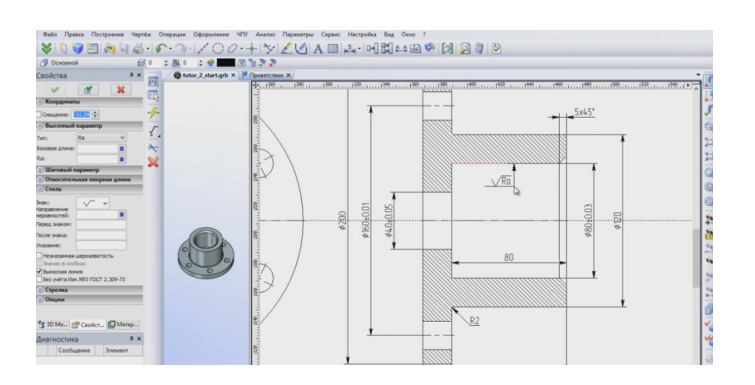

Рисунок 2 – Побудова креслеників в програмі T-FLEX CAD

10. КОМПАС – система САПР, розроблена російською компанією «АСКОН» з можливостями оформлення проектної й конструкторської документації відповідно до стандартів серії ЕСКД і СПДБ (Система проектної документації для будівництва). Існує у двох версіях: Компас-Графік і КОМПАС-3D, відповідно призначених для плоского креслення і тривимірного проектування (рис. 1.3).

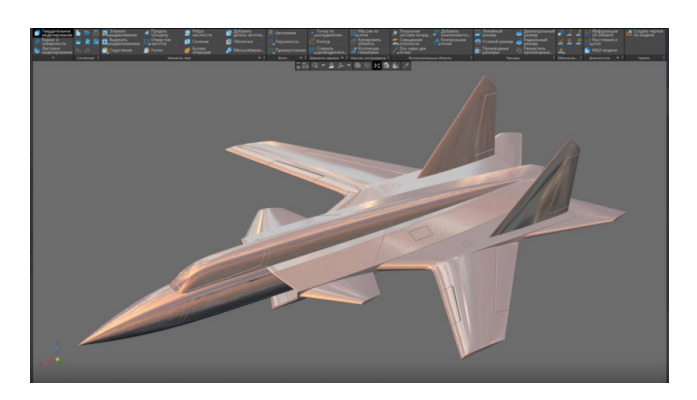

Рисунок 3 – Моделювання літака в програмі Компас 3D

11. MechanіCS – додаток до AutoCAD або Autodesk Іnventor, призначений для оформлення креслеників відповідно до ЕСКД, проектування систем гідропневмоелементів, зубчастих зачеплень, валів, інженерного аналізу, розрахунку розмірних ланцюгів, створення користувальницьких бібліотек. MechanіCS забезпечує фахівця всім необхідним для проектування машинобудівних об'єктів: більш ніж 1500 стандартами (охоплюючи ДСТУ, ОСТ, DІ і ІSO) і уніфікованими компонентами, можливістю створювати власні інтелектуальні об'єкти, виконувати інженерні розрахунки з відображенням результатів на моделі, оформляти проекції креслеників за ЕСКД і багато іншого. MechanіCS дає конструкторові можливість застосовувати не тільки геометричні параметри стандартних елементів, але й їхні механічні властивості (https://[web.posibnyky.vntu.edu.ua/fksa/2kvetnyj\\_komp%27yuterne\\_modelyuvannya\\_system\\_procesiv/t](https://web.posibnyky.vntu.edu.ua/fksa/2kvetnyj_komp%27yuterne_modelyuvannya_system_procesiv/t1/173..htm) [1/173..htm\)](https://web.posibnyky.vntu.edu.ua/fksa/2kvetnyj_komp%27yuterne_modelyuvannya_system_procesiv/t1/173..htm).

# **Висновки**

Таким чином, перспективність використання в навчанні фізики САПР на основі засад STEMосвіти стимулюватиме майбутнього фахівця технічного напряму вивчати фізико-математичні дисципліни. З урахуванням розвитку четвертої індустріальної революції, впровадженням ІКТ, STEMтехнологій майбутній конкурентоспроможний фахівець має:

− вміти працювати з комп'ютерно-графічними системами у межах своєї професійної технічної освіти;

- − здійснювати інженерне проектування з використанням сучасних технологій в ІТ-галузі;
- − бути комп'ютерно грамотним;
- − бути компетентним у сфері знання інших мов (наприклад, англійської).

Отже, опанування САПР, а саме: графічними засобами комп'ютерного проектування допоможе сучасному фахівцю підготуватися до майбутньої професії та стати конкурентоспроможним на світовому ринку праці. У них покращаться і поглибляться знання стосовно тривимірного проектування та застосування їх на практиці. Зокрема це стимулюватиме покращення у суб'єктів навчання таких особистих якостей, як уважність та спостережливість, бажання удосконалювати свої конструкторські здібності.

Перспективами подальших досліджень ми вбачаємо розробку методики навчання фізики з використанням сучасних технологій STEM-освіти для студентів ЗВО технічного профілю на основі міждисциплінарного, компетентісного, інтегрованого підходів.

# СПИСОК ПОСИЛАНЬ

- Биков, В. Ю., Кремень, В. Г. (2013). Категорії простір і середовище: особливості модельного подання та освітнього застосування. Теорія і практика управління соц. системами: філософія, психологія, педагогіка, соціологія. № 2. 3–16.
- Величко, С. П., Ткаченко, В. М. (2018). Поєднання навчального експерименту із сучасними засобами інформаційно-комунікаційних технологій на прикладі аналізу коливального руху тягарця та пружини. Фізико-математична освіта. № 1(15). 158–162.
- Горбатюк, Р. М. (2012). Теоретико-методичні засади професійної підготовки майбутніх інженерівпедагогів компютерного профілю. (Автореф. канд. пед. наук). Тернопільський національний педагогічний університет імені В. Гнатюка, Тернопіль.
- Джеджула, О. М. (2007). Теорія і методика графічної підготовки студентів інженерних спеціальностей вищих навчальних закладів. (Автореф. кан. пед. наук). Тернопільський національний педагогічний університет імені В Гнатюка, Тернопіль.
- Литвинова, С. Г. (2016). Проектування хмаро орієнтованого навчального середовища загальноосвітнього навчального закладу: монографія. Київ: ЦП «Компринт».
- Садовий, М. І., Хомутенко, О. М., Трифонова, О. М. (2013). Застосування ІКТ для дослідження систем з найменшою енергією. Зб. наук. пр. Кам'янець-Подільського нац. ун. ім. І. Огієнка. Вип. 19, Кам'янець-Подільський.
- Садовий, М. І., Трифонова, О. М., Хомутенко М. В. (2016). Методика формування уявлень про сучасну наукову картину світу в хмаро орієнтованому навчальному середовищі. Вісник Черкаського університету. Серія: педагогічні науки. 8–16.

САПР (2019). URL: [https://wiki.tntu.edu.ua/САПР](https://wiki.tntu.edu.ua/%D0%A1%D0%90%D0%9F%D0%A0) (Дата доступу: 05.08.2019)

Тархан, Л. З. (2002). Макетно-графічне моделювання як засіб вивчення технології швейних виробів майбутніми інженерами-педагогами. (Автореф. канд. пед. наук). Інститут педагогіки і психологій професійної освіти АПН України, Київ.

Тимофеев, С. М. (2010). 3d MAX 2011. БХВ-Петербург: СПб.

[URL:https://web.posibnyky.vntu.edu.ua/fksa/2kvetnyj\\_komp%27yuterne\\_modelyuvannya\\_system\\_proce](https://web.posibnyky.vntu.edu.ua/fksa/2kvetnyj_komp%27yuterne_modelyuvannya_system_procesiv/t1/173) [siv/t1/173](https://web.posibnyky.vntu.edu.ua/fksa/2kvetnyj_komp%27yuterne_modelyuvannya_system_procesiv/t1/173)..htm (Дата доступу: 07.08.2019)

## **REFERENCES**

- Bykov, V. Yu., Kremen, V. H. (2013). Katehorii prostir i seredovyshche: osoblyvosti modelnoho podannia ta osvitnoho zastosuvannia. Teoriia i praktyka upravlinnia sots. systemamy: filosofiia, psykholohiia, pedahohika, sotsiolohiia. № 2. 3–16.
- Velychko, S. P., Tkachenko, V. M. (2018). Poiednannia navchalnoho eksperymentu iz suchasnymy zasobamy informatsiino-komunikatsiinykh tekhnolohii na prykladi analizu kolyvalnoho rukhu tiahartsia ta pruzhyny. Fizyko-matematychna osvita. № 1(15). 158–162.
- Horbatiuk, R. M. (2012). Teoretyko-metodychni zasady profesiinoi pidhotovky maibutnikh inzhenerivpedahohiv kompiuternoho profiliu. (Avtoref. kand. ped. nauk). Ternopolskyi natsionalnyi pedahohichnyi universytet imeni V. Hnatiuka, Ternopil.
- Dzhedzhula, O. M. (2007). Teoriia i metodyka hrafichnoi pidhotovky studentiv inzhenernykh spetsialnostei vyshchykh navchalnykh zakladiv. (Avtoref. kan. ped. nauk). Ternopolskyi natsionalnyi pedahohichnyi univesytet imeni V Hnatiuka, Ternopil.
- Lytvynova, S. H. (2016). Proektuvannia khmaro oriientovanoho navchalnoho seredovyshcha zahalnoosvitnoho navchalnoho zakladu: monohrafiia. Kуiv: TsP «Komprynt».
- Sadovyi, M. I., Khomutenko, O. M., Tryfonova, O. M. (2013). Zastosuvannia IKT dlia doslidzhennia system z naimenshoiu enerhiieiu. Zb. nauk. pr. Kamianets-Podilskoho nats. un. im. I. Ohiienka. Vyp. 19, Kamianets-Podilskyi.
- Sadovyi, M. I., Tryfonova, O. M., Khomutenko M. V. (2016). Metodyka formuvannia uiavlen pro suchasnu naukovu kartynu svitu v khmaro oriientovanomu navchalnomu seredovyshchi. Visnyk Cherkaskoho universytetu. Seriia: pedahohichni nauky. 8–16.
- SAPR. URL: https://wiki.tntu.edu.ua/SAPR (Data dostupu: 05.08.2019)
- Tarkhan, L. Z. (2002). Maketno-hrafichne modeliuvannia yak zasib vyvchennia tekhnolohii shveinykh vyrobiv maibutnimy inzheneramy-pedahohamy. (Avtoref. kand. ped. nauk). Instytut pedahohiky i psykholohii profesiinoi osvity APN Ukrainy, Kyiv.

Tymofeev, S. M. (2010). 3d MAX 2011. BKhV-Peterburh: SPb.

URL:https://web.posibnyky.vntu.edu.ua/fksa/2kvetnyj\_komp%27yuterne\_modelyuvannya\_system\_proce siv/t1/173..htm (Data dostupu: 07.08.2019)

#### *Ольга Кузьменко*

# **Автоматизоване проектування у навчанні фізики як засіб впровадження елементів STEM-освіти в закладах вищої технічної освіти**

У статті проаналізовані системи автоматизованого проектування, що доцільно впроваджувати в навчальний процес вивчення фізики у ЗВО технічного профілю з урахуванням засад STEM-освіти. Розглянуто основні функціональні можливості систем: автоматизованого проектування для Windows, управління проектно-конструкторською документацією, параметричного твердотільного моделювання (важкого класу, високого рівня, середнього класу), автоматизованого проектування технологічних процесів, інженерні розрахункові додатки.

Об'єкт дослідження – методика навчання фізики на основі систем автоматизованого проектування з виділенням основних елементів STEM-освіти в ЗВО технічного профілю.

Метою статті є аналіз змісту навчання фізики внаслідок впровадження програмного та технічного забезпечення систем автоматизованого проектування на основі технологій STEM-освіти в системі професійної підготовки фахівців технічного напряму навчання.

Нами визначено, що проектувальна діяльність охоплює технічні та інженерні компоненти STEM-освіти у навчанні фізики з урахуванням міждисциплінарного та інтегрованого підходів і розкриває у суб'єктів навчання сформовані STEM-компетентності. Відмітимо, що до провідних засобів STEM-освіти в технічному напрямі потрібно віднести комп'ютерно-графічні системи.

Аналізуючи розвиток інноваційної діяльності та сучасних ІКТ, весь процес проектування виконується на комп'ютері з використанням технологій двовимірної та тривимірної графіки. Відповідно, комп'ютерна графіка є системою методів, алгоритмів, програмних засобів для введення, обробки та відображення графічної інформації, перетворення даних у графічну форму, що відображає технічні елементи STEM-освіти. Вона є важливим складником сучасних інформаційних систем і на її базі працюють системи автоматизованого проектування.

Перспективою подальших досліджень є розробка методики навчання фізики на основі автоматизованого проектування з урахуванням засад STEM-освіти в закладах вищої технічної освіти.

*Ключові слова***:** системи автоматизованого проектування, фізика, методика навчання, STEMтехнології, технічний напрям, інноваційна діяльність.

**Ольга Кузьменко** – кандидат педагогічних наук, доцент, доцент кафедри фізико-математичних дисциплін, Льотна академія Національного авіаційного університету, Кропивницький, e-mail: Kuzimenko12@gmail.com.

#### *O. Kuzmenko*

## **Computer-aided Design in the Teaching of Physics as a Means of Introducing Elements of STEM Education in Institutions of Higher Technical Education**

The article analyzes computer-aided design systems, which are advisable to implement in the educational process of studying physics in the ZVTO, taking into account the principles of STEM education. The basic functionalities of computer-aided design systems for Windows are considered: management of design documentation, parametric solid-state modeling (heavy, high or middle class), computer-aided design of technological processes, engineering design applications.

The object of study is a methodology for teaching physics on the basis of computer-aided design systems with the allocation of the main elements of STEM education in ZVTO.

The aim of the article is to analyze the content of physics education as a result of the introduction of software and hardware for computer-aided design systems based on STEM education technologies in the vocational training system for technical specialists.

We have determined that design activities encompass the technical and engineering components of STEM education in physics education, taking into account interdisciplinary and integrated approaches, and disclose formed STEM competencies in subjects of education. Note that the leading means of STEMeducation in the technical field should include computer-graphic.

Analyzing the development of innovative activities and modern ICT, the entire design process is performed on a computer using two-dimensional and three-dimensional graphics technologies. Accordingly, computer graphics is a system of methods, algorithms, software for entering, processing and displaying graphic information, converting data into a graphic form that reflects the technical elements of STEM education. It is an important component of modern information systems and computer-aided design systems operate on its basis.

The prospect of further research is the development of methods of teaching physics based on computer aided design taking into account the principles of STEM education in institutions of higher technical education.

*Keywords:* computer aided design systems, physics, teaching methodology, STEM technologies, technical direction, innovative activity.

**Kuzmenko Olha** – Cand. Sc. (Pedagogical), Associate Professor, Associate Professor of the Chair of Physics and Mathematics, Flight Academy of National Aviation University, Kropyvnytskyi, e-mail: [Kuzimenko12@gmail.com](mailto:Kuzimenko12@gmail.com).

#### *Ольга Кузьменко*

### **Автоматизированное проектирование в обучении физики как средство внедрения элементов STEM-образования в заведениях высшего технического образования**

В статье проанализированы системы автоматизированного проектирования, которые целесообразно внедрять в учебный процесс изучения физики в ЗВТО с учётом принципов STEMобразования. Рассмотрены основные функциональные возможности систем автоматизированного проектирования для Windows: управление проектно-конструкторской документацией, параметрического твердотельного моделирования (тяжелого, высокого или среднего класса), автоматизированного проектирования технологических процессов, инженерные расчётные приложения.

Объект исследования – методика обучения физике на основе систем автоматизированного проектирования с выделением основных элементов STEM-образования в ЗВТО.

Целью статьи является анализ содержания обучения физике в результате внедрения программного и технического обеспечения систем автоматизированного проектирования на основе технологий STEM-образования в системе профессиональной подготовки специалистов технического направления.

Нами определено, что проектировочная деятельность охватывает технические и инженерные компоненты STEM-образования в обучении физики с учётом междисциплинарного и интегрированного подходов и раскрывает у субъектов обучения сформованные STEM-

компетентности. Отметим, что к ведущим средствам STEM-образования в техническом направлении нужно отнести компьютерно-графические.

Анализируя развитие инновационной деятельности и современных ИКТ, весь процесс проектирования выполняется на компьютере с использованием технологий двумерной и трёхмерной графики. Соответственно, компьютерная графика является системой методов, алгоритмов, программных средств для ввода, обработки и отображения графической информации, преобразования данных в графическую форму, отражающей технические элементы STEMобразования. Она является важной составляющей современных информационных систем и на её базе работают системы автоматизированного проектирования.

Перспективой дальнейших исследований является разработка методики обучения физике на основе автоматизированного проектирования с учётом принципов STEM-образования в заведениях высшего технического образования.

*Ключевые слова:* системы автоматизированного проектирования, физика, методика обучения, STEM-технологии, техническое направление, инновационная деятельность.

**Ольга Кузьменко** – кандидат педагогических наук, доцент, доцент кафедры физикоматематических дисциплин, Лётная академия Национального авиационного университета, Кропивницкий, *e-mail:* Kuzimenko12@gmail.com.